# **1 Datenerhebung im Netz**

Die fortgeschrittene, weiterhin fortschreitende und in immer mehr Bereichen alltäglich werdende Nutzung des Internets im Allgemeinen und des Word Wide Webs im Speziellen macht das Netz gleichermaßen für Wissenschaftler, Marktforscher und Demoskopen zu einem interessanten Medium. Für computergestützte selbstadministrierte Befragungen (CAWI, computer assisted web interviewing) und andere Datenerhebungsformen im Web steht eine Vielzahl von Möglichkeiten für den Einsatz qualitativer und quantitativer Verfahren zur Verfügung. Ein Grund für diese Popularität liegt sicherlich darin, dass der selbstadministrierte Befragungsmodus, bei dem der Untersuchungsteilnehmer die Dateneingabe mit dem Beantworten selbst übernimmt, schnelle Untersuchungen großer Stichproben verspricht. Immer mehr (frei verfügbare) Software und Onlinetools für das Erstellen von Befragungen im Web und deren Auswertung, ermöglichen es auch technisch nicht versierten Personen, Daten im Netz zu erheben. Dabei wird scheinbar oftmals vergessen, dass sich Daten zwar leicht generieren lassen, sie jedoch über bestimmte Qualitäten verfügen müssen, sollen aus ihnen valide Schlüsse gezogen werden. Sowohl Qualität, als auch Quantität von Daten werden durch die gewählten Messmethoden beeinflusst. Die beiden Haupteinflüsse auf die Qualität der Ergebnisse einer Untersuchung, Repräsentation und Messung (Überblick in Groves/Fowler/Couper 2004), haben für Datenerhebungen im Web ebenso ihre Gültigkeit, wie für andere Erhebungsarten. Während der Bereich der Repräsentation, also der Weg von der angestrebten Grundgesamtheit über die realisierte Stichprobe und weitere Einflüsse wie Antwortverweigerung, sich nicht grundsätzlich von anderen Arten der Datenerhebung unterscheidet, gibt es, durch das Medium Computer bedingt, einige Besonderheiten im Bereich der Messung. Während Konstruktvalidität und spätere Datenverarbeitung noch unabhängig von der Erhebungsart sind, gibt es spezifische Einflüsse auf den Fehler durch den Messvorgang, die einen Einfluss auf die Ausprägung des Wertes haben, der gemessen werden soll. Die hier vorgestellten Messinstrumente und Skalen werden vor allem hinsichtlich ihrer Wirkung auf den Messfehler dargestellt. Die internetbasierte Datenerhebung ist zwar in der Lage, einige Schwierigkeiten papierbasierter Untersuchungen zu beheben (z. B. manuelle Dateneingabe; Bewertung von Stimuli, die sich nicht abdrucken lassen), manche Probleme treten jedoch in beiden Erhebungsmodi auf (Antwort nach sozialer Erwünschtheit; Effekte der graphischen Darstellung) und es kommen online neue Herausforderungen hinzu (Browserkompatibilität; Antworten durch automatische Skripte; Mehrfachteilnahmen). Aber es ergeben sich auch neue Möglichkeiten, die in Papier-und-Bleistift-Befragungen nicht oder nur mit einem erheblichen Aufwand (sehr große

Teilnehmerzahl; Messung von Antwortzeiten; komplexe Filterführung; multimediale Stimuli; völlig freiwillige Teilnahme) zu realisieren sind.

Die folgenden zwei Abschnitte zur Nutzeridentifizierung und zum Kompatibilitätsproblem sind für die spätere Datenauswertung von entscheidender Bedeutung, da stets kontrollierbar sein sollte, welcher Nutzer welche Angaben unter welchen Bedingungen gemacht hat. Der anschließende Teil über Messmethoden fokussiert auf die technische Seite der Datenerhebung im Netz. Dort werden die Vielfältigkeit der computergestützten Messungen und der damit verbundenen Einfluss auf Datenqualität und -quantität vorgestellt. Der Abschnitt über webbasierte Skalen zeigt die große Bandbreite von reaktiven Erhebungsinstrumenten in selbstadministrierten Befragungen. Letztlich richten wir - exemplarisch für Innovationen der Datenerhebung im Internet - einen Blick auf dynamische Formulare, die neben neuen Möglichkeiten der Datenerhebung auch eine Fülle von methodischen Fragen mit sich bringen.

### **1.1 Nutzeridentifizierung im Netz**

 $\overline{a}$ 

Die Identifizierung einzelner Nutzer ist für mehrere Bereiche von Belang. Zunächst gilt es, bei Untersuchungen, die sich über mehrere Webseiten erstrecken, die erhobenen Daten demselben Teilnehmer zuzuordnen. Zudem kann, wenn sich Befragte eindeutig wieder erkennen lassen, die Bearbeitung eines Fragebogens nach einer Unterbrechung an der Stelle des Abbruchs fortgesetzt werden. Darüber hinaus sollen Verzerrungen, die aus Mehrfachteilnahmen resultieren können, verhindert werden. Neben hardwaregestützten Identifizierungsmethoden (z. B. mit persönlichen Chipkarten und entsprechenden Lesegeräten) stehen mittelbare Identifizierungsverfahren (über IP-Adresse, Browser und Betriebssystem) zur Verfügung, die sich allerdings auf Grund dynamischer IP-Adressen (d. h. dass einem Computer vom Provider immer wieder andere IP-Adressen zugewiesen werden können und dass sich hinter einer IP-Adresse mehrere Computer verbergen können) nur eingeschränkt nutzen lässt. Relativ einfach umzusetzen sind die im folgenden dargestellten Alternativen Login, Cookies und Session-ID. Neben der Individualität der Teilnehmer, lässt sich mit einiger Sicherheit auch prüfen, ob sich hinter dem Zugriff auf eine Seite ein Mensch verbirgt oder ob es sich um einen automatisierten Aufruf einer Maschine handelt. CAPTCHAs<sup>1</sup> stellen eine für Menschen in der Regel problemlos zu lösende Aufgabe (wie eine einfache Rechenaufgabe oder das Abtippen einer verzerrten Schrift), an der Maschinen scheitern. Das Lösen der Aufgabe ist ein deutliches Indiz dafür, dass ein Seitenzugriff von einem Menschen erfolgt ist.

<sup>1</sup> Akronym für completely automated public Turing test to tell computers and humans apart

## **1.1.1 Login**

Eine verbreitete Möglichkeit der Nutzeridentifizierung geschieht mit einem individuellen Login-Code, der dem Untersuchungsteilnehmer entweder explizit (z. B. per individualisierter E-Mail, telefonisch oder brieflich) mitgeteilt wird oder der in dem URL $<sup>2</sup>$  der Befragung enthalten ist und hat</sup> zwei Vorteile. Zum einen kann eine Mehrfachteilnahme leicht identifiziert und praktisch ausgeschlossen werden, wenn der Code nach einmaligen Login seine Gültigkeit verliert; zum anderen können Untersuchungsdaten mit einer bestimmten Person verknüpft werden. Dies ist vor allem dann von Interesse, wenn man bereits im Vorfeld (wie beispielsweise in einem Panel) über Daten der Teilnehmer verfügt. Login-Codes bieten die größtmögliche Sicherheit beim Erkennen einzelner Nutzer, lassen sich jedoch nur einsetzen, wenn die Befragten im Vorfeld bekannt sind oder wenn (bei passiv rekrutierten Teilnehmern) einer Untersuchung eine Registrierung und Identifizierung der Nutzer vorausgeht.

#### **1.1.2 Cookies**

Eine weitere Möglichkeit der softwaregestützen Nutzeridentifizierung sind Cookies. Cookies sind kleinen Textdateien, die auf dem Rechner des Clients gespeichert werden. Sie können in der Regel nur von der Website, auf der sie gesetzt wurden, ausgelesen, mit Variablen bestückt und zum Wiedererkennen eines Computers gebraucht werden. Mit ihnen lassen sich Webseiten personalisieren, oder es kann die Zeitdauer bestimmt werden, wie lange sich der Nutzer auf einer Website bewegen kann ohne sich neu einloggen zu müssen.

Merkmal dieser Identifizierungsmethode ist, dass Browser, nicht aber Personen wieder erkannt werden können, da Cookies nicht zentral, sondern direkt vom Browser verwaltet werden, sodass auf ein Cookie nur dann zugegriffen werden kann, wenn ein Nutzer den selben Browser nutzt. Sobald sich ein Nutzer mit einem anderen Browser oder von einem anderen Rechner aus im Netz bewegt, ist ein Cookie wertlos. Gleiches gilt, wenn mehrere Personen denselben Rechner und Browser verwenden. Weitere Einschränkungen sind, dass das Akzeptieren von Cookies vom Nutzer deaktiviert werden kann und dass sich Cookie-Einträge auch leicht löschen oder verändern lassen.

#### **1.1.3 Session-IDs**

 $\overline{a}$ 

Eine dritte häufig eingesetzte Identifizierungsmöglichkeit lässt sich mit Session-IDs realisieren. Dabei handelt es sich um eine eindeutige Variable, die im Laufe einer Befragung immer von Seite

<sup>&</sup>lt;sup>2</sup> Der URL (uniform resource locator) ist die eindeutige Adresse, über die ein Rechner in einem Netzwerk (wie dem Internet) angesprochen werden kann (z. B. http://www.dgof.de).

zu Seite weitergereicht wird. Bei mehrseitigen Studien lassen sich somit alle Items einem Nutzer zuordnen. Auf der Startseite einer Untersuchung wird entweder einmalig eine Zufallszahl (z. B. mit PHP oder JavaScript) erzeugt, die im weiteren Untersuchungsverlauf als versteckte Variable (einer reinen HTML-Funktion) weitergegeben wird. Erfolgt die Datenerhebung mit einer Datenbank, kann eine Session-ID auch direkt vergeben werden und muss nicht zufällig zugewiesen werden. Mit diesem Verfahren können einzelne Nutzer, die sich dieselbe IP-Adresse (beispielsweise in einem Netzwerk) teilen, in der Logdatei identifiziert werden. Mehrfachteilnahmen lassen sich mit Session-IDs allerdings nicht verhindern.

#### **1.2 Das Kompatibilitätsproblem**

 $\overline{a}$ 

Neben der Nutzeridentifizierung gibt es einen weiteren, von der eigentlichen Datenerhebung abgekoppelten Bereich, der einen negativen Einfluss auf den Messfehler haben kann. Bei computervermittelten Fragebögen haben optische Gestaltung und Wortwahl (ebenso wie in Papierbefragungen) einen mitunter sehr starken Einfluss auf das Antwortverhalten, "scales are very sensitive to the effects of words, graphics, and numbers" (Dillman 2007: 482). Die Kontrolle der Darstellung eines Fragebogens auf dem Bildschirm des Untersuchungsteilnehmers ist demnach von großer Bedeutung. Es gibt drei zentrale Quellen für unbeabsichtigte Darstellungsunterschiede: Hardware und Software im Allgemeinen und den Browser im Speziellen.

Erstens bestimmt die Hardwareausstattung, was der Nutzer zu sehen bekommt. Die Bildschirmauflösung und die Größe des Browserfensters legen fest, ob eine Seite vollständig angezeigt wird, oder ob der Nutzer scrollen muss, um den gesamten Inhalt sehen und bewerten zu können. Daneben bestimmt die Monitorgröße die absolute Größe der dargestellten Inhalte. Auf einem Bildschirm mit 15 Zoll Diagonale wirken Inhalte bei gleicher Anzahl von Bildpunkten deutlich kleiner als auf einen 21 Zoll großen Monitor. Während sich Bildschirmauflösung und die Größe des Browserfensters (mit JavaScript) automatisch auslesen lassen, muss die Größe des Monitors durch Befragung erhoben werden.

Zweitens bestimmt die installierte und aktivierte Software des Untersuchungsteilnehmers, ob und wie genau Inhalte dargestellt werden. Die korrekte Darstellung multimedialer Elemente ist zum Beispiel davon abhängig, ob auf dem Clientrechner die entsprechende Software und Plug-ins<sup>3</sup> installiert sind.

<sup>&</sup>lt;sup>3</sup> Ein Plug-in ist ein Programm, das in eine Software (z. B. einen Browser) integriert werden kann, um diese funktional zu erweitern.

Die dritte und unmittelbarste Quelle für Varianz stellt der Webbrowser dar, mit dem an einer Untersuchung teilgenommen wird. Im Gegensatz zu gedruckten Fragebögen lässt es sich nicht vollständig festlegen, wie ein Webfragebogen beim Nutzer dargestellt wird. Eine Vielzahl verschiedener Browser<sup>4</sup> in unterschiedlichen Versionen ist im Umlauf und trotz bestehender Standards wird der HTML-Quellcode auch bei aktuellen Browsern teilweise unterschiedlich interpretiert, sodass von einer einheitlichen Darstellung nicht ausgegangen werden kann (vgl. Reips 2002a, 2002b; Schmidt 2007). Dass die daraus resultierenden visuellen Differenzen einen entscheidenden Einfluss auf die Antwortausprägung haben können, ist in einer Vielzahl von Studien nachgewiesen worden (zusammenfassend in Dillman 2007). Selbst bei größtmöglicher Achtsamkeit (und gegebenenfalls durch den Einsatz von Browserweichen, mit denen bekannte Unterschiede zwischen Browsern teilweise egalisiert werden können) ist bei Webseiten eine vollkommene Vereinheitlichung der Darstellung nicht vollkommen sicherzustellen. Lowtechansätze (Buchanan/Reips 2001; Reips 2002b) können eine Antwort auf Kompatibilitätsprobleme darstellen. Grundsätzlich ist es empfehlenswert, den Browser auszulesen und ihn bei der Datenauswertung als Drittvariable zu kontrollieren.

## **2 Internetbasierte Messungen**

Messungen im Internet lassen sich in mehrere Handlungen unterteilen: Datenerhebung (2.1), Datenspeicherung (2.2) und Datenverarbeitung (2.3), die sich auf technischer Ebene jeweils unterschiedlich realisieren lassen. Dabei sind mit unterschiedlichen Vorgehensweisen zwar auch andere Möglichkeiten verbunden, oftmals handelt es sich jedoch um gleichwertige Alternativen. Das Phänomen der Antwortverweigerung, das bei der Datenerhebung im Netz wesentlich häufiger als bei vergleichbaren Papier-und-Bleistift-Befragungen auftritt, wird in einem gesonderten Abschnitt (2.4) behandelt.

#### **2.1 Datenerhebung**

 $\overline{a}$ 

Das Browserfenster ist die visuelle Schnittstelle, an der sich Forscher und Untersuchungsteilnehmer im virtuellen Raum begegnen. Auf dieser Nutzeroberfläche findet der reaktive Teil der Datenerhebung statt. Technische Grundlage für das Senden und Speichern von Daten über den Webbrowser sind Formulare. Alle (auch die weiter unten dargestellten) Elemente

<sup>4</sup> Eine ausführliche Zusammenstellung verschiedener Browser in aktuellen und älteren Versionen für eine Reihe von Betriebssystemen findet sich unter http://browsers.evolt.org.

von Webfragebögen sind grundsätzlich in ein Formular eingebettet. Die Daten können in einer Logdatei gesichert werden und stehen somit auch für eine statistische Analyse zur Verfügung (vgl. Reips/Stieger 2004). Einige Datenerhebungstechniken in Webbefragungen lassen sich nicht ausschließlich mit den Mitteln der Auszeichnungssprache HTML umsetzen, doch gerade anspruchsvolle Skalentypen oder Stimuli erfordern Zusatzapplikationen auf der Seite des Nutzers. Dies können Plug-ins (für die Darstellung von Audio, Video oder Flash) oder Programmiersprachen wie Java und JavaScript sein. Somit lassen sich beispielsweise Antwortzeiten clientseitig messen, Mausbewegungen aufzeichnen und komplexe Aktionen (wie das Begutachten dreidimensionaler Abbildungen oder das Überprüfen von Daten auf ihre Plausibilität) durchführen. Allerdings kann es sein, dass die entsprechende Techniken nicht bei allen Nutzern verfügbar sind oder (z. B. aus einem Sicherheitsbedürfnis heraus) deaktiviert wurden. Technische Voraussetzungen sollten allerdings keine Hürde für die Teilnahme an einer Webstudie sein, sodass bei der Erstellung technisch anspruchsvoller auf dem internetbasierter Studien immer auch eine Lowtech-Alternative angeboten werden sollte, damit die Technik nicht zu vermehrter Antwortverweigerung oder gar zum Teilnahmeabbruch führt.

#### **2.2 Datenspeicherung**

Um Messergebnisse für die Auswertung und statistische Analysen zugänglich zu machen, müssen sie über das Internet gesendet und gespeichert werden. Die zwei gebräuchlichsten Methoden sind die Datensicherung in einer Logdatei und in einer Datenbank.

### **2.2.1 Logdatei**

In der Logdatei, die in der Regel auf dem Server liegt, auf dem eine Studie gehostet wird, werden alle Anfragen des Clients gespeichert. Logdateien können zwar in unterschiedlichen Formaten vorliegen, geben aber meist Antwort darauf, wer (welche IP-Adresse) wann (Datum und Uhrzeit) was (welche Datei wie eine Webseite oder eine Graphik) womit (Browser und Betriebssystem) und woher (Referrer, also von welcher Internetseite aus) angefordert hat und ob die Datenübertragung fehlerfrei verlaufen ist. Bei der Übertragungsmethode "GET" werden die Angaben, die auf der aktuellen Seite gemacht wurden, beim Laden der Folgeseite als Parameter an die Ziel-URL angehängt (z. B. http://www.befragung.bsp/seite2.html?variable1=2&variable2=5) und in der Logdatei gespeichert.

Da in der Logdatei neben den Untersuchungsdaten noch viele Werte, die für die Analyse einer Studie nicht bedeutsam sind, vorkommen können und die erhobenen Daten nicht in einem für die

statistische Analyse geeigneten Format vorliegen, können alle relevanten Informationen per Software (wie dem Scientific LogAnalyzer<sup>5</sup>) extrahiert werden. Somit kann die Logdatei zur technischen Kontrolle einer Webuntersuchung eingesetzt werden. Des Weiteren lassen sich die Bearbeitungszeiten für einzelne Seiten errechnen und der Dropout kann bestimmt werden.

#### **2.2.2 Datenbank**

Die Arbeit mit Datenbanken hat zwei wesentliche Vorteile, denen drei Nachteile gegenüber stehen. Da die Angabe eines Befragten direkt in eine Datenmatrix geschrieben wird, entfällt die Aufbereitung der Logdatei, sodass Untersuchungsdaten unmittelbar analysiert werden können. Zum anderen lässt sich im Laufe einer Untersuchung leicht auf bereits gemachte Angaben und gegebenenfalls auf externe Daten (wie Nutzerdaten in einem Panel) zugreifen.

Zur Speicherung der Formulardaten in einer Datenbank wird in der Regel die Übertragungsmethode "post" genutzt. Die übermittelten Daten werden dabei nicht an die Aufrufadresse angehängt und können beispielsweise mittels PHP (für Filterführung, das Anpassen von Antwortmöglichkeiten oder das Speichern in einer Datenbank) weiter verarbeitet werden.

Die Nachteile des Einsatzes von Datenbanken sind im Wesentlichen die drei folgenden. Erstens können mögliche Blockaden und Zeitverzögerungen bei Aufrufen von Webseiten entstehen, deren Wahrscheinlichkeit mit der Komplexität der Studie und der Anzahl der Aufrufe zunimmt (die etwa direkt im Anschluss an einen Teilnahmeaufruf sehr groß sein kann). Zweitens ist bei Nutzung einer Datenbank für technische Laien und oft selbst für Experten schwer nachzuvollziehen, unter welchen Bedingungen welcher User was auf seinem Monitor sehen wird bzw. gesehen hat. Entsprechend schwer ist die vergleichsweise Komplexität einer Datenbank zu beherrschen. Drittens sind datenbankgestützte Websites sicherheitstechnisch bedenklicher und weit öfter Opfer von Sicherheitsattacken als statische Websites.

### **2.3 Datenverarbeitung**

 $\overline{a}$ 

Bereits erhobene Daten können nicht nur für nachfolgende statistische Analysen gespeichert, sondern schon während einer Befragung genutzt werden. Bei mehrseitigen Befragungen müssen die einzelnen Webseiten daher nicht statisch vorliegen. Bei dynamischen Designs ist die Struktur einer Webseite im Vorfeld zwar festgelegt, die genauen Inhalte hängen aber vom konkreten Verlauf der Befragung ab. Beispiele dafür sind Filterführung (Überspringen von Seiten,

<sup>5</sup> Der Scientific LogAnalzer ist Teil des iScience Servers (http://psych-iscience.unizh.ch/) und auf http://genpsylab– logcrunsh.unizh.ch/ zu finden.

Ausblenden bestimmter Variablen oder Verzweigung auf bestimmte Untersuchungsteile), Randomisierung (zufällige Sortierung von Items), Individualisierung (Einfügen zuvor erfragter offener Antworten, z. B. Namen, in den Fragetext) und Prüfung von Antworten auf ihre Plausibilität. Je nachdem, ob die direkte Datenverarbeitung auf dem Server oder auf dem Browser des Clientrechners erfolgt, stehen unterschiedliche Möglichkeiten zur Verfügung.

#### **2.3.1 Server**

Die serverseitige Datenverarbeitung erfolgt häufig mit Hilfe der Sprache PHP. Damit können sowohl Informationen aus Datenbanken (wie zuvor gegebene Antworten) genutzt, als auch komplexe Operationen durchgeführt werden. Diese Daten können dann direkt bei der Generierung einer Webseite eingebaut werden. Da die Ausgabe als reiner HTML-Code erfolgt, werden keine besonderen Anforderungen an den Browser gestellt.

Vorteil serverseitiger Datenverarbeitung ist, dass die technische Abwicklung von den Ressourcen des Teilnehmenden unabhängig abläuft. Nachteil ist, dass Rückmeldungen auf Grund der seriellen Client-Server-Kommunikation immer zeitversetzt erfolgen, nachdem die Daten vom Nutzer (durch einen Klick auf den Weiter-Button) aktiv abgesendet wurden.

### **2.3.2 Client**

 $\overline{a}$ 

Der Browser ist der zweite Ort, an dem Webseiten mit Elementen versehen werden können, die sich als Reaktion auf Nutzeraktionen dynamisch verändern. Für die Dynamisierung kann entweder auf eigenständige Programme oder Plug-ins (beispielsweise für die Darstellung von Flash-Dateien<sup>6</sup>) zugegriffen werden, oder sie kann mit HTML und JavaScript geschehen. Dabei besteht die Möglichkeit, direkt während des Antwortprozesses auf einzelne Aktionen des Nutzers zu reagieren, ohne dass Daten serverseitig verarbeitet werden müssen. Ein Anwendungsbeispiel ist die Messung der Bearbeitungszeit oder die Randomisierung mit JavaScript; ein anderes das weiter unten beschriebene Drag-and-drop-Verfahren, das zur Sortierung von Objekten genutzt werden kann. Ein weiteres Beispiel sind Überprüfungen der Eingaben von Formularfeldern (wenn Werte wie zum Beispiel Einkommen oder Zeitbudget innerhalb eines bestimmten Intervalls liegen sollen), bei denen auf eine ungewöhnliche Antwort hingewiesen wird. Die Bandbreite der Rückmeldungen ist allerdings sehr beschränkt, da im Vergleich zu serverseitigen Dynamisierungen nur begrenzte Operationen möglich sind.

<sup>6</sup> Flash ist ein ursprünglich proprietäres Format von Macromedia/Adobe, das seit seiner teilweisen Überführung in die Public Domain in fast alle Web-Browser standardmäßig integriert ist. Es ermöglicht eine von HTML unabhängige, in einer Box ablaufende, interaktive Darstellung multimedialer Inhalte.

#### **2.4 Antwortverweigerung (Nonresponse)**

Die Analyse von Antwortverweigerung (siehe Bosnjak 2001) spielt im Web eine besondere Rolle. Bei papierbasierten Untersuchungen mit postalischer Rücksendung wird ein Fragebogen vom Teilnehmer in aller Regel nur dann zurück geschickt, wenn er größtenteils vollständig ausgefüllt ist. Daten von Personen, die während des Ausfüllens das Interesse verlässt, werden somit nicht erhoben und zählen als Unit-Nonresponse. Da im Web die Datenaufzeichnung direkt geschieht, also Angaben bei mehrseitigen Untersuchungsdesigns nicht erst am Ende gespeichert werden, stehen auch die Datensätze aller Abbrecher und Teilausfüller zur Verfügung. Im Vergleich zu Papierfragebögen werden im Web also mehr scheinbar überflüssige, weil unvollständige Daten produziert, doch bei genauerer Betrachtung erweist sich dies als Mehrwert, dient dem Verständnis des Antwortprozesses und schafft eine weitere Kontrollmöglichkeit für die Qualität eines Fragebogens. Aus der Analyse der Response- und Dropoutraten, fehlender Antworten sowie des Abbruch(zeit)punktes lassen sich wertvolle Informationen über die Teilnahmeinformation für die Gestaltung eines Fragebogens ziehen. Bei der computergestützten Datenerhebung (vor allem, wenn pro Seite nur ein Item präsentiert wird, vgl. Reips 2002) werden somit aufschlussreiche Paradaten erfasst (s. Heerwegh 2004).

Spezielle Fälle von Nonresponse stellen Lurking und Durchklicken dar. Der Lurker bewegt sich durch den gesamten Fragebogen, ohne dabei eine einzige Angabe zu machen. Bei Papierbefragungen entspräche dies einer Person, die sich den Fragebogen zwar durchliest, ihn aber nicht oder unausgefüllt an den Absender zurück schickt. Lurker können Personen sein, die zwar ein (fachliches oder inhaltliches) Interesse haben, die eigene Einstellung jedoch nicht offenbaren möchten. Es kann sich aber auch um Personen handeln, die sich zunächst einen Überblick verschaffen wollen, um dann in einem zweiten Anlauf an einer Studie teilzunehmen, oder aber um Personen, die bereits teilgenommen haben, den Fragebogen aber noch einmal Revue passieren lassen. Die beiden letzten Fälle können nur in offenen Studien ohne Teilnehmeridentifizierung mittels Log-in-Code oder Cookie auftreten, ohne entdeckt zu werden. Dem ersten Fall von Lurking, dem einmaligen vollständigen ausschließlichen Betrachten eines Fragebogens, kann mit verpflichtenden Antworten begegnet werden. Dies verhindert Lurking jedoch nicht grundsätzlich, sondern führt wegen Reaktanz zu verzerrten Antworten (Stieger/Reips/Voracek in press) und produziert einen weiteren ungeliebten Besuchertypen, den Durchklicker. Der Durchklicker markiert zwar Antwortalternativen, doch er tut dies in so kurzer Zeit, dass nicht von einem reflektierten Antwortprozess ausgegangen werden kann. Hier offenbart sich ein Vorteil der computergestützten Datenerhebung, da Durchklicker erst durch Kontrolle der Antwortzeiten identifiziert werden können.

# **3 Digitale Frageformate und Antwortskalen**

Nach den eben dargestellten eher technischen Einflüssen auf die Datenerhebung, ist nun der eigentliche Messvorgang das Thema. Dabei steht stets auch der absichtliche oder zufällige Einfluss, den Modifikationen computerisierter Skalen auf den Messfehler haben, im Vordergrund. Grundsätzlich lassen sich alle in Papierbefragungen verwendeten Fragetypen und Antwortskalen auch für die Nutzung in Onlinebefragungen umsetzen. Offene Fragen lassen sich ebenso realisieren wie Einfach- oder Mehrfachauswahlen. Zudem stehen unterschiedliche Arten von Antwortskalen für Messungen zur Verfügung, die aus dem Bereich interviewer-administrierter Befragungen stammen.

Mit dem digitalen Erhebungsmodus ist im Vergleich zu Papierfragebögen allerdings auch zumindest eine graduelle Einschränkung der Äußerungsvielfalt des Befragten verbunden. In papierbasierten Untersuchungen kann der Teilnehmer (beispielsweise bei ambivalenten Einstellungen) mehrere, sich logisch ausschließende Optionen wählen, seine Wertung (bei einem sehr differenzierten Urteil) zwischen zwei Kategorien abgeben oder auch bei geschlossenen Fragen Kommentare hinterlassen. Die Unmöglichkeit dieses (aus Sicht des Forschers ungewollten) Antwortverhaltens erzwingt zwar formal saubere Daten, jedoch gehen auch Informationen über den wahren Wert und über Schwächen in der Konstruktion eines Fragebogens verloren. Auch bei großen Anstrengungen, Antwortskalen möglichst gut zu adaptieren, bedeutet die Digitalisierung von Skalen, der Übergang von Papier zu Bildschirm, immer auch eine Veränderung ihrer Wahrnehmung und Nutzung.

Die folgenden Frageformate und Antwortskalen lassen sich auf technischer Ebene zwar unterschiedlich anspruchsvoll (z. B. mit Flash, Java oder JavaScript) umsetzen; bei der Darstellung wird, im Sinne einer möglichst breiten Anwendbarkeit, jeweils dem Lowtechansatz Vorrang eingeräumt.

#### **3.1 Offene Fragen mit Textfeldern**

Das Erfassen offener Fragen lässt sich im Web mit Textfeldern realisieren. Textfelder lassen sich in beliebiger Größe (Länge und Spaltenanzahl) gestalten (siehe Abbildung 1). Neben praktischen Erwägungen, ob also nur ein Zahlenwert abgefragt werden soll, eine Spezifizierung (wie der Wohnort) oder ein längerer Text für die ausführliche Beschreibung eines Sachverhaltes, gilt es im Auge zu behalten, dass die Größe eines Textfeldes selbst auf die Erhebung von als objektiv erachteten Größen (wie der Höhe des monatlichen Einkommens) einen Einfluss haben kann (vgl. Fuchs/Couper 2001; Fuchs 2005). Bei qualitativen Verfahren (wie Selbstberichten) hat die sichtbare Größe des Textfeldes (obwohl immer gleich viele Zeichen eingegeben werden können) nicht nur einen Einfluss auf die Anzahl der benutzten Worte, sondern auch auf die Anzahl der angesprochenen Themen (Christian/Dillman 2004).

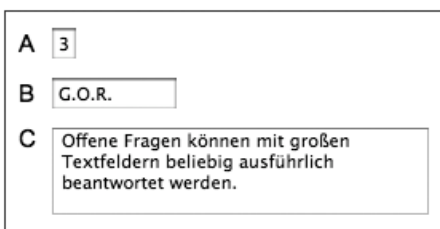

Abbildung 1. Textfelder, einstellig (A), mehrstellig (B), mehrspaltig (C)

# **3.2 Einfachauswahlen mit Optionsfeldern (Radiobuttons) und Auswahllisten (Drop-down-Menüs & Scroll-down-Menüs)**

Sich wechselseitig ausschließende geschlossene Antwortvorgaben, die entweder als dichotome Variablen (wie Geschlecht) und polytome Variablen (wie Schulbildung) vorliegen, lassen sich in reinem HTML mit Optionsfeldern (Radiobuttons; siehe Abbildung 2) oder Auswahllisten (Dropdown-Menüs) abfragen.

◯ weniger als 5 Mal

**6** 5 bis 10 Mal

← mehr als 10 Mal

## Abbildung 2. Einfachauswahl mit Optionsfeldern

Auswahllisten können entweder so gestaltet sein, dass nur eine Antwortalternative zu sehen ist, die bei Anklicken mit dem Mauspfeil zu einer Gesamtliste auffällt (dies ist dann ein klassisches Drop-down-Menü; siehe Abbildung 3A), oder dass mehrere, aber nicht alle Auswahlmöglichkeiten (in einem scrollbaren Bereich; siehe Abbildung 3B) zu sehen sind. Bei einem Drop-down-Menü empfiehlt es sich, der ersten Auswahlmöglichkeit keinen inhaltlichen Wert zu geben, sondern sie mit einer Instruktion (wie "Zur Auswahl hier klicken...") zu belegen, da ansonsten Nonresponse nicht von der wirklichen Wahl der ersten Option zu unterscheiden ist (Reips 2002; Birnbaum/Reips 2005) und somit in einer Häufigkeitsüberschätzung dieser Antwort resultiert.

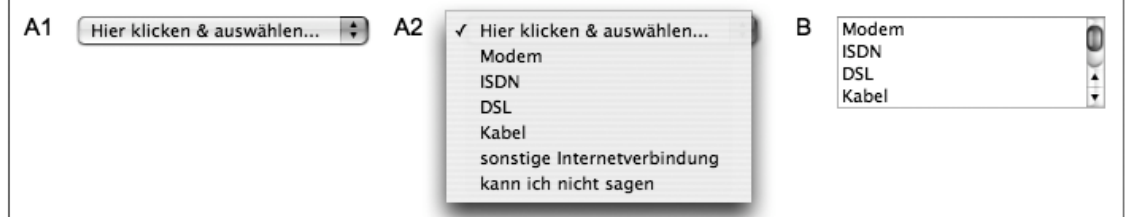

Abbildung 3. Einfachauswahl mit Auswahllisten: Drop-down-Menü (nach dem Laden der Webseite (A1), Darstellung der Auswahlmöglichkeiten (A2)) und Scroll-down-Menü (B)

Die Entscheidung für eine bestimmte Erhebungsform ist immer auch an Auswirkungen auf das Antwortverhalten gekoppelt: Ist in neutralem Zustand nur eine begrenzte Anzahl von Wahlmöglichkeiten zu sehen, so erhöht dies die Wahrscheinlichkeit, dass die sichtbaren Werte den übrigen Werten, die erst nach Scrollen sichtbar werden, gegenüber bevorzugt gewählt werden (Couper/Tourangeau/Conrad 2004).

# **3.3 Mehrfachauswahlen mit Kontrollfeldern (Checkboxes) und Optionsfeldern (Radiobuttons)**

Können mehrere Ausprägungen einer Variable zutreffend sein (wie bei Interessensgebieten oder bekannten Produkten), lässt sich dies mit reinen HTML-Elementen auf zwei Arten abfragen.

Bei der ersten Variante wird jede Variablenausprägung mit genau einem Kontrollfeld (Checkbox) versehen, das per Mausklick an- oder abgewählt werden kann (siehe Abbildung 4A). Steht eine größere Anzahl von Wahlmöglichkeiten zur Verfügung, kann eine Gruppierung nach übergeordneten Kategorien einen positiven Einfluss auf die Anzahl der als zutreffend gewählten Möglichkeiten haben (Smyth/Dillman/Christian/Stern 2004, 2006b).

Eine Alternative ist die Abfrage mittels Optionsfeldern (Radiobuttons; Abbildung 4B). Dabei wird jede Antwortoption als dichotome Variable mit den Ausprägungen "zutreffend" und "nicht zutreffend" behandelt. Der Untersuchungsteilnehmer kann eine Antwortoption somit nicht nur implizit (durch nicht erfolgtes Anklicken) verneinen, sondern dies explizit tun.

Genau hier liegt allerdings auch jeweils ein Problem der in diesem Abschnitt geschilderten Antwortformate. Bei Kontrollfeldern gibt es keine "dritte Option", ein nicht angewähltes Kontrollfeld kann entweder bedeuten, dass die antwortende Person es nicht anwählen wollte oder dass sie es übersehen hat. Bei der Abfrage mit Hilfe von Optionsfeldern gibt es außerdem bei einer Auswahl kein Zurück mehr; einmal angewählt muss eine der Optionen gewählt werden. Birnbaum empfiehlt deshalb, ein zusätzliches Optionsfeld vor jedes Item zu setzen, das außerdem deutlicher werden lässt, welche Fragen noch nicht beantwortet sind (Birnbaum/Reips 2005).

|                         | в              | ia | nein |
|-------------------------|----------------|----|------|
| $\Box$ AAPOR            | air-l          | ω  |      |
| ⊠ AOIR                  | gir-l          | ω  |      |
| $\blacksquare$ D.G.O.F. | <b>SRMSNET</b> |    | ⊛    |

Abbildung 4. Mehrfachauswahl: Implizit mit Kontrollfeldern (A) und explizit mit Optionsfeldern (B)

Der Einsatz von Optionsfeldern bei Mehrfachauswahlen kann im Vergleich zu Kontrollfeldern einen deutlichen positiven Einfluss auf die Anzahl der ausgewählten Antwortoptionen (Smyth/Dillman/Christian/Stern 2006a) haben. Zudem hat dieses Vorgehen den Vorteil, dass Fälle von Nonresponse identifiziert werden können.

## **3.4 Ratingskalen**

 $\overline{a}$ 

Eine verbreitete Anwendung von Optionsfeldern ist ihre Nutzung in Ratingskalen. Bei Kategorialskalen oder (wenn die Methode der summierten Ratings<sup>7</sup> angewandt wird) bei Likert-Skalen bewertet der Proband eine Aussage oder Frage anhand einer geschlossenen Skala. Ratingskalen (siehe Abbildung 5) können vollständig oder teilweise verbal, numerisch oder mit Graphiken (eine Skala mit gleichabständigen Smileys<sup>8</sup> beschreibt Jäger 2004) verankert sein. Doch selbst eine vollständige verbale Verankerung ist nicht robust gegenüber visuellen Effekten. Die graphische Darbietung von Antwortkategorien (ob horizontal, vertikal oder mehrspaltig) hat einen Einfluss auf die gegebenen Antworten (Smyth/Christian/Dillman/Stern 2004).

| А | sehr<br>wichtig | wichtig | weder<br>noch |   |  | sehr<br>unwichtig unwichtig |
|---|-----------------|---------|---------------|---|--|-----------------------------|
|   |                 |         |               |   |  |                             |
|   |                 |         |               | з |  |                             |
|   |                 |         |               |   |  |                             |

Abbildung 5. Ratingskala: Vollständig verbal (A) und numerisch (B) verankert

Ratingskalen können entweder horizontal oder vertikal dargestellt werden. Bei der horizontalen Darstellung ist besonders darauf zu achten, dass die Abstände zwischen den Optionsfeldern in

<sup>&</sup>lt;sup>7</sup> Bei Likerts Methode der summierten Ratings werden mehrere Items, die verschiedene Dimensionen einer Einstellung darstellen, zu einem Summenindex addiert.

<sup>&</sup>lt;sup>8</sup> Ein stilisiertes Gesicht, mit dem sich unterschiedliche Stimmungslagen darstellen lassen.

allen Browsern gleich groß sind. Gerade bei vollständiger verbaler Verankerung können - durch die unterschiedliche Länge der einzelnen Worte bedingt - die Abstände zwischen den Wahlmöglichkeiten auf einer Webseite unterschiedlich groß sein. Dies kann einen Einfluss auf die Antwortausprägungen haben (Funke/Reips 2006). Auch die explizite Angabe einer Option für die Antwortverweigerung kann sich auf die Datengüte auswirken (Reips/Buchanan/Joinson/Paine 2007).

Spezielle Anwendungsfälle von Ratingskalen sind Matrixfragen (oder Itembatterien) und semantische Differentiale. Bei Matrixfragen (siehe Abbildung 6) werden mehrere Items zu demselben Untersuchungsgegenstand, die mit einer identischen Skala bewertet werden sollen, untereinander dargestellt. Diese Darstellungsweise ist platzsparend, da die Anker der einzelnen Kategorien nur einmal präsentiert werden, kann jedoch bei einer zu großen Anzahl von Items auch unübersichtlich und abschreckend wirken (Gräf 1999).

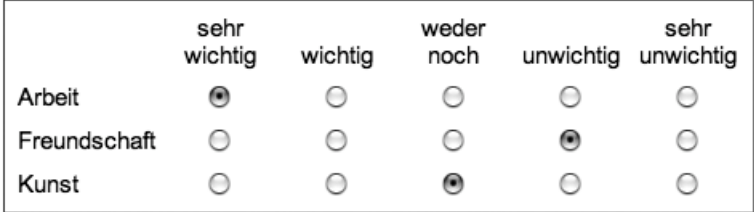

Abbildung 6. Matrixfrage

Auch semantische Differentiale (siehe Abbildung 7) werden in Form einer Matrix dargestellt. Der Unterschied zu Matrixfragen ist jedoch, dass unterschiedliche Dimensionen eines einzigen Konzepts oder Konstrukts gemessen werden. Dafür werden die Enden verbal mit den extremen Ausprägungen der jeweiligen Dimension verankert (z. B. friedlich versus aggressiv oder aufregend versus langweilig).

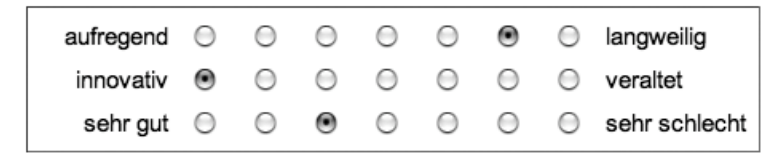

Abbildung 7. Semantisches Differential

Bei Ratingskalen gilt zu beachten, dass bei gleichzeitiger Darstellung mehrerer Items Kontext-Effekte verstärkt werden können. Weitere Nachteile sind, dass sich die Responsezeiten nicht für jedes Item, sondern nur für die gesamte Seite ermitteln lassen und sich bei Abbrechern der genaue Abbruchpunkt nicht ermitteln lässt (Reips, 2002a, 2002b).

#### **3.5 Schiebereglerskala**

Während die bisher vorgestellten Skalentypen ein relativ genaues Ebenbild im Bereich papierbasierter Befragungen haben und sich mit reinem HTML realisieren lassen, wird mit Schiebereglerskalen (oder Sliderskalen; siehe Abbildung 8) ein neuer Bereich betreten. Zu diesem Antwortformat, das größere technische Anforderungen, wie die clientseitige Aktivierung von JavaScript, stellt, gibt es kein Gegenstück in schriftlichen Befragungen (lediglich in speziellen Face-to-Face-Situationen in der Forschung erfolgt die Erhebung bestimmter Daten gelegentlich mit einem vergleichbaren Instrument). Nach dem Laden der Seite sieht der Untersuchungsteilnehmer einen meist horizontalen Balken mit einem Schieberegler, der entweder in der Mitte oder an einem Extrem der Skala positioniert ist oder auch erst nach einem Mausklick auf den Balken erscheint. Der Regler kann durch gleichzeitiges Klicken und Ziehen mit der Computermaus auf der Skala bewegt werden. Meistens liegen einer Schiebereglerskala durch graphische Markierungen kenntlich gemachte diskrete Werte zu Grunde.

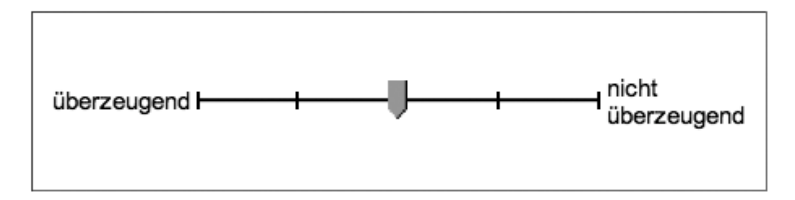

Abbildung 8. Schiebereglerskala

Diese Messmethode hat zumindest zwei gravierende Nachteile. Zum einen wird durch die Ruheposition des Schiebereglers ein Ankerreiz gesetzt, der das Antwortverhalten beeinflussen kann. Zum anderen kann nicht bestimmt werden, ob Daten, die der Nullstellung des Schiebers entsprechen, als Messwert zu interpretieren sind, oder ob ein Fall von Item-Nonresponse vorliegt. Zwar kann technisch erfasst werden, ob der Regler angeklickt wurde, also ob die Position des Reglers bestätigt wurde, aber man weiß nicht, ob der Nutzer den Regler an seiner Position belassen hat, weil er mit dieser Antwortoption einverstanden ist.

## **3.6 Visuelle Analogskalen**

Das Problem der Unterscheidung zwischen Nonresponse und einer gegebenen Antwort liegt bei Visuellen Analogskalen (VAS) nicht vor. Bei VAS (siehe Abbildung 9) handelt sich um eine horizontale Linie, die bis auf die (verbale, numerische oder graphische) Verankerung der Enden über keine weiteren Markierungen verfügt. Auf technischer Ebene zählen sie zu den

anspruchsvolleren Methoden, da zumindest eine der komplexeren Web-Technologien wie JavaScript (oder Flash) clientseitig verfügbar sein muss. Dieser Skalentyp hat zwar ein Gegenstück in Papierbefragungen, wird dort jedoch nur spärlich eingesetzt, da das Auslesen per Hand aufwändig und potentiell fehlerträchtig ist. Der Vorteil dieser Skala liegt darin, dass mit ihr geringe Unterschiede, oder bei wiederholten Messungen geringe Änderungen von Antwortausprägungen gemessen werden können, da jeder Pixel der Horizontalen einem Messpunkt entspricht.

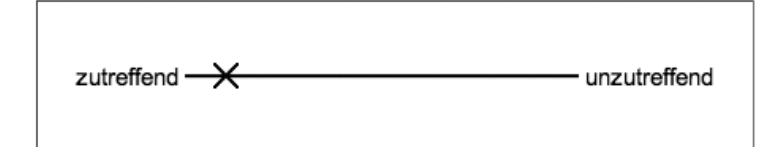

Abbildung 9. Visuelle Analogskala mit verbalen Ankern an den Extremen

Es gibt zwar äußerliche Ähnlichkeiten zwischen VAS und Schiebereglerskalen (Sliderskalen) und beide Instrumente fallen in die Kategorie der graphischen Antwortformate, doch gibt es mehrere bedeutsame Unterschiede. Während mit Sliderskalen oftmals wegen des breiten Schiebers Ungenauigkeiten entstehen, werden mit VAS wirklich stetige Variablen gemessen, die Skala wird also auf den Pixel genau ausgelesen. Ein offensichtlicher Vorteil von VAS ist, dass in neutraler Position, direkt nach dem Laden, kein Markierung angezeigt und somit auch kein Ankerwert vorgegeben wird. Um die Hürde für die Erstellung von VAS für den Einsatz in Webbefragungen auf technischer Seite herunter zu setzen, wurde der VAS-Generator<sup>9</sup>, ein kostenlos nutzbares Onlinetool entwickelt (Reips/Funke 2007), mit dem sich Skalen für den Einsatz in computergestützten Datenerhebungen individuell erstellen lassen.

#### **3.7 Rankingverfahren**

 $\overline{a}$ 

Mit Rankingskalen sollen Objekte (wie beispielsweise bestimmte Produkte) vom Untersuchungsteilnehmer in eine ordinale Reihenfolge (z. B. Sortierung nach Präferenz) gebracht werden.

Eine Umsetzungsmöglichkeit ist, jedem Objekt ein Textfeld zuzuordnen, in welches dann die Rangnummer eingetragen wird. Dies Verfahren ist aber nur mit einer relativ geringen Anzahl von Objekten praktikabel, da die Bewertung für Untersuchungsteilnehmer leicht zu unübersichtlich

<sup>9</sup> Der VAS-Generator findet sich auf http://www.vasgenerator.net.

wird. Zudem müssen (z. B. via JavaScript) Mechanismen eingebaut werden, wenn die doppelte Vergabe von Rangplätzen erkannt und als Fehler zurückgemeldet werden soll.

Eine Alternative stellt ein Ranking-Tool dar, mit dem die zu sortierenden Objekte mittels Drag-anddrop in eine Rangfolge gebracht werden (Neubarth 2006). Dies Verfahren ist analog zu der manuellen Sortierung von Karteikarten, die teilweise in Face-to-Face-Interviews durchgeführt wird. Als weitere Möglichkeit zur Bestimmung von Rangplätzen ist der wiederholte Paarvergleich zu nennen, wie er in der Conjointanalyse angewandt wird.

#### **3.8 Technische Umsetzung des Lowtech-Prinzips**

Mit wenigen Ausnahmen können fast alle elementaren Funktionen einer internetbasierten Studie nach dem Lowtech-Prinzip in statischem HTML oder zumindest mit serverseitig (z. B. über PHP oder Perl) generiertem HTML umgesetzt werden. Dazu gehören die oben vorgestellten Möglichkeiten der Nutzeridentifizierung per Login, Cookies und Session-IDs, sowie Filterführung, Randomisierung, Zeitmessung und Plausibilitätschecks nach dem Absenden der Daten. Bei der Datenerhebung stellen folgende Funktionen keine besonderen Anforderungen an den Client: Textfeld, Optionsfeld, Auswahlliste, Kontrollfeld, markierungslose Visuelle Analogskalen mit direkter Weiterleitung.

Für komplexere Methoden und Skalen wird allerdings mindestens Javascript benötigt. Dabei handelt es sich um: Clientseitige Zeitmessung, Schiebereglerskalen, Visuelle Analogskalen mit Markierung und Plausibilitätschecks während der Dateneingabe.

Grundsätzlich ist, wenn Fragestellung und erforderliches Messinstrument dies zulassen, von methodischer Seite dem Lowtech-Ansatz Vorrang einzuräumen, da geringe technische Anforderungen dazu beitragen, Abbruchquoten niedrig zu halten (Schwarz/Reips 2001) und technisch bedingte Sampling-Fehler zu vermeiden (Buchanan/Reips 2001).

# **4 Ausblick: Dynamisierung von Webuntersuchungen**

Durch technische Weiterentwicklungen und die immer größere Verbreitung moderner Browser und Plug-ins können auch neuartige Messinstrumente eingesetzt werden. Exemplarisch für die Vielzahl innovativer Möglichkeiten der Datenerhebung im Web stehen neue Möglichkeiten zur Dynamisierung von Webseiten, mit denen auf Angaben des Untersuchungsteilnehmers ohne zeitliche Verzögerung reagiert werden kann, sodass eine Unterstützung direkt während der Dateneingabe erfolgen kann. Durch den Zusammenschluss mehrerer etablierter Techniken (AJAX: Asynchrones JavaScript und XML) erhält die Datenübertragung zwischen Client und Server eine völlig neue Qualität. Anstatt des seriellen Informationsaustausches kann ein permanenter und paralleler Datenaustausch stattfinden. Der Nutzer muss seine Angaben nicht aktiv abschicken und die aktuelle Seite muss nicht vollständig neu geladen werden, damit eine Rückmeldung gegeben werden kann. So kann jeder Mausklick und jede Texteingabe eine serverseitige Aktion aufrufen. Dies ermöglicht eine deutlich direktere Kommunikation zwischen Forscher und Befragtem, befindet sich allerdings noch in einem frühen Entwicklungsstadium.

Ein Beispiel für die Anwendung von AJAX sind dynamische Textfelder. Auf den ersten Blick gleichen sie einfachen HTML-Textfeldern. Sobald der Befragte mit der Dateneingabe beginnt, erscheinen Vorschläge, welches Wort gerade eingegeben werden soll, analog zu den Vorschlägen im Suchindex von Offlineprogrammen (siehe Abbildung 10).

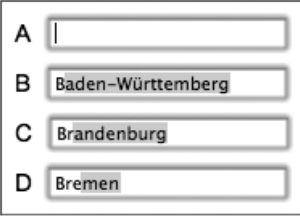

Abbildung 10. Dynamisches Textfeld in neutralem Zustand (A) und nach Eingabe von ein bis drei Buchstaben (B-D)

Ein weiteres Beispiel sind dynamische Listen, die das geschlossene Abfragen von Variablen mit einer sehr großen Anzahl von Ausprägungen, die sich in einer hierarchischen Struktur abbilden lassen, ermöglichen. Dabei werden in einer Auswahlliste zunächst nur sehr allgemeine Kategorien präsentiert. Nach der Wahl einer Option erscheinen auf derselben Seite in einer weiteren Liste die Ausprägungen der entsprechenden Kategorie. Dieser Antwortprozess lässt sich beliebig fein aufgliedern und hat den Vorteil, dass das Analysieren offener Antworten entfällt. Zudem können Entscheidungen direkt und ohne Ladezeiten revidiert werden. Dadurch, dass die Auswahlmöglichkeiten sukzessive nachgeladen werden, kann die Größe der Webseite klein gehalten werden. Eine praktische Anwendungsmöglichkeit ist die Abfrage der Klassifizierung der Berufe oder der Klassifikation der Wirtschaftszweige, die jeweils über mehrere tausend Kategorien verfügen. Dynamische Listen können einen positiven Einfluss auf die Datengüte und die Antwortzeit haben (Funke/Reips 2007). Detaillierte Befunde zu dynamischen Textfeldern und Listen liegen allerdings noch nicht vor.

Wie diese Beispiele verdeutlichen, werden im Bereich webbasierter Studien immer wieder neue Möglichkeiten der Messung und Skalierung entwickelt; das Feld webgestützter Messmethoden bleibt in Bewegung. Um zwischen technischen Spielereien und Maßnahmen, die zu einer Verbesserung der Antwortqualität führen, unterscheiden zu können, bedarf es stets einer

methodisch gründlichen Evaluation neuer Instrumente. Wie veranschaulicht, können bereits geringe Änderungen des Fragebogens zu großen Änderungen in erhobenen Datensätzen führen, so dass einem konservativen, gesicherten Vorgehen gegenüber ungetesteten, potentiell problematischen Methoden der Vorrang gegeben werden sollte. Nicht alles, was sich umsetzen lässt, hat auch einen positiven Einfluss auf die Datenerhebung.

## **Literatur**

Birnbaum, M. H.; U.-D. Reips: Behavioral Research and Data Collection via the Internet. In: Proctor, R. W.; K.-P. L. Vu (Hrsg.): *The Handbook of Human Factors in Web Design*. Mahwah, NJ [Erlbaum] 2005, S. 471-492

Bosnjak, M.: Participation in Non-Restricted Web Surveys: A Typology and Explanatory Model for Item Non-Response. In: Reips, U.-D.; M. Bosnjak (Hrsg.): *Dimensions of Internet Science.* Lengerich [Pabst] 2001, S. 193-208

Buchanan, T., & Reips, U.-D. (2001). Platform-Dependent Biases in Online Research: Do Mac Users Really Think Different? In: Jonas, K. J.; P. Breuer; B. Schauenburg; M. Boos (Hrsg.): *Perspectives on Internet Research: Concepts and Methods*. WWW-Dokument empfangen am 19.1.2007 von http://www.psych.uni-goettingen.de/congress/gor-2001/contrib/buchanan-tom

Christian, L. M.; D. A. Dillman: The Influence of Graphical and Symbolic Language Manipulations on Responses to Self-Administered Questions. In: *Public Opinion Quarterly,* 68(1), 2004, S. 57-80

Couper, M.; R. Tourangeau; F. G. Conrad: What They See Is What We Get. Response Options for Web Surveys. In: *Social Science Computer Review,* 22(1), 2004, S. 111-127

Dillman, D. A.: *Mail and Internet Surveys. The Tailored Design Method. 2007 Update with New Internet, Visual, and Mixed-Mode Guide*. 2. Auflage. Hoboken, NJ [Wiley] 2007

Fuchs, M.: *Zur Messung von Häufigkeiten. Online-Befragung und Paper & Pencil-Befragung im Vergleich*. Vortrag auf der Tagung "Methodische Fragen der Onlineforschung" der Methodensektion der Deutschen Gesellschaft für Soziologie, 15.-16. Juli, Mannheim. 2005

Fuchs, M.; M. P. Couper. *Length of Input Field and the Responses Provided in a Self-Administered Survey: A Comparison of Paper and Pencil and a Web Survey.* Vortrag auf der International Conference on Methodology and Statistics, Ljubljana, Slovenien. 2001

Funke, F.; U.-D. Reips: *Visual Analogue Scales in Online Surveys: Non-Linear Data Categorization by Transformation with Reduced Extremes*. Poster präsentiert auf der jährlichen Konferenz der Deutschen Gesellschaft für Onlineforschung, 21.-22. März, Bielefeld. 2006

Funke, F.; U.-D. Reips: *Dynamische Formulare: Onlinebefragungen 2.0*. Vortrag auf der jährlichen Konferenz der Deutschen Gesellschaft für Onlineforschung, 27.-28. März, Leipzig. 2007

Gräf, L.: Optimierung von WWW-Umfragen: Das Online-Pretest-Studio. In: Batinic, B.; A. Werner; L. Gräf; W. Bandilla (Hrsg.): Online Research: Methoden, Anwendungen und Ergebnisse. Göttingen [Hogrefe] 1999, S. 159-177

Groves, R. M.; F. J. Fowler; M. P. Couper: *Survey Methodology.* Hoboken, NJ [Wiley] 2004

Heerwegh, D.: Explaining Response Latencies and Changing Answers Using Client-Side Paradata From a Web Survey. In: *Social Science Computer Review*, 21(3), 2004, S. 360-374

Jäger, R.: Konstruktion einer Ratingskala mit Smilies als symbolische Marken. In: *Diagnostica,* 50(1), 2004, S. 31-38

Neubarth, W.: *Ranking vs. Rating in an online Environment*. Vortrag auf der jährlichen Konferenz der Deutschen Gesellschaft für Onlineforschung, 21.-22. März, Bielefeld. 2006

Reips, U.-D.: Internet-based psychological experimenting: Five Dos and Five Don'ts. In: *Social Science Computer Review,* 20 (3), 2002a, S. 241-249

Reips, U.-D.: Standards for Internet-Based Experimenting. In: *Experimental Psychology*, 49(4), 2002b, S. 243-256

Reips, U.-D.; T. Buchanan; A. Joinson; C. Paine: *Designing Self-Disclosure to Web Questionnaires: Active Versus Passive Non-Response.* Manuscript submitted for publication, 2007

Reips, U.-D.; F. Funke: Visual Analogue Scales in Internet-Based Research: VAS Generator. In: *Behavior Research Methods, Instruments, & Computers,* in press

Reips, U.-D.; S. Stieger: Scientific LogAnalyzer: A Web-Based Tool for Analyses of Server Log Files in Psychological Research. In: Behavior Research Methods, Instruments, & Computers, 36(2), 2004, S. 304-311

Schmidt, W. C.: Technical Considerations when Implementing Online Research. In: Joinson, A.; K. McKenna; T. Postmes; U.-D. Reips (Hrsg.): *Oxford Handbook of Internet Psychology*. Oxford [University Press] 2007, S. 459-470

Schwarz, S.; U.-D. Reips: CGI Versus JavaScript: A Web Experiment on the Reversed Hindsight Bias. In: Reips, U.-D.; M. Bosnjak (Hrsg.): *Dimensions of Internet Science.* Lengerich [Pabst] 2001, S. 75-90

Smyth, J. D.; D. A. Dillman; L. M. Christian; M. J. Stern: How Visual Grouping Influences Answers to Internet Surveys. In: *American Statistical Association Proceedings: Survey Methods Section*, 2004, S. 4890-4897

Smyth, J. D.; D. A. Dillman; L. M. Christian; M. J. Stern: Comparing Check-All and Forced-Choice Question Formats in Web Surveys. In: *Public Opinion Quarterly,* 70(1), 2006a, S. 66-77

Smyth, J. D.; D. A. Dillman; L. M. Christian; M. J. Stern: Effects of Using Visual Design Principles to Group Response Options in Web Surveys. In: *International Journal of Internet Science,* 1(1), 2006b, S. 6-16

Stieger, S.; U.-D. Reips; M. Voracek: Forced Response in Online Surveys: Bias from Reactance and an Increase in Sex-Specific Dropout. In: *Journal of the American Society for Information Science and Technology*, in press